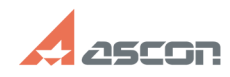

## **Ошибка: Нет доступа ко времени[..] Ошибка: Нет доступа ко времени[..]** 05/14/2024 19:35:27

## **FAQ Article Print**

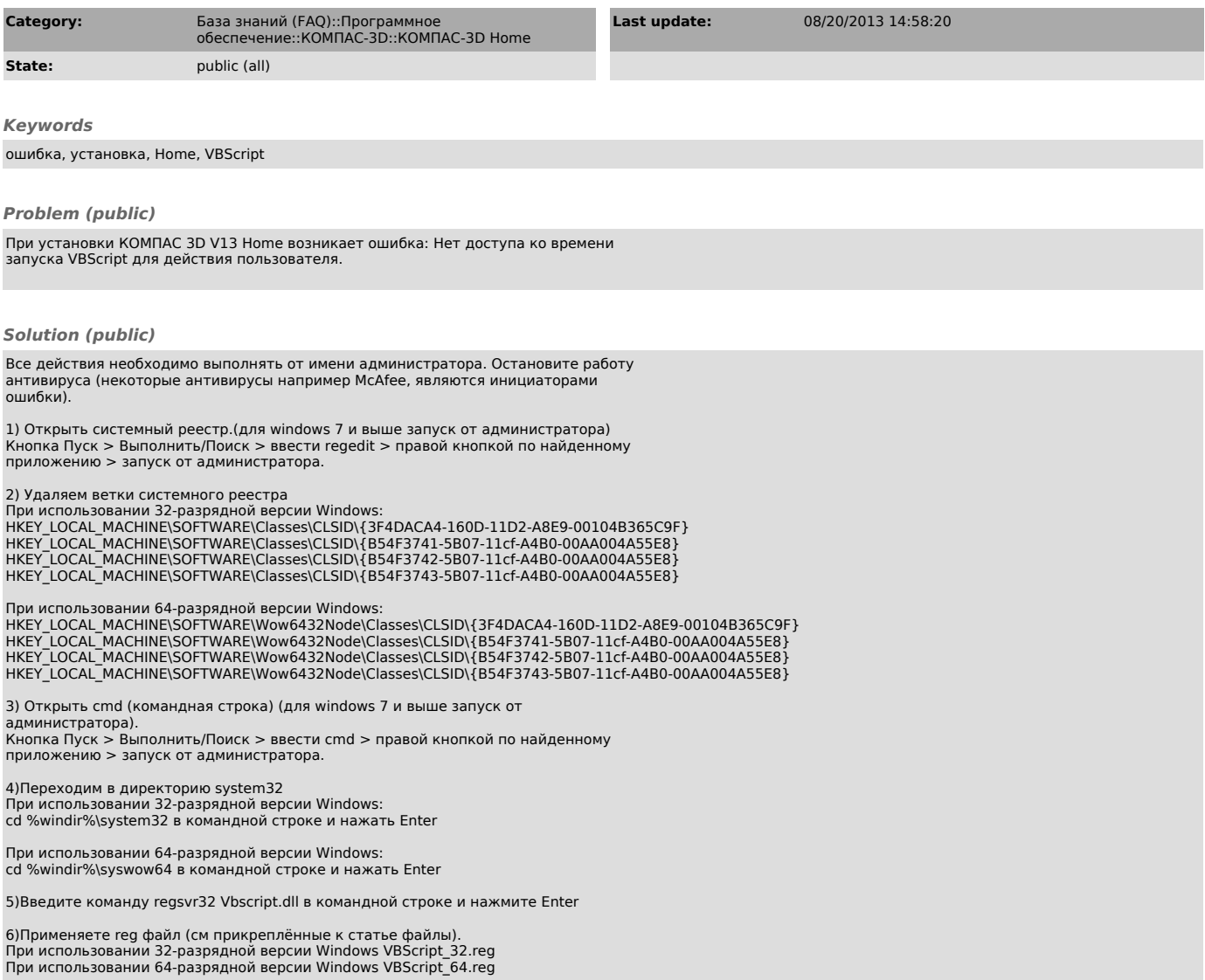